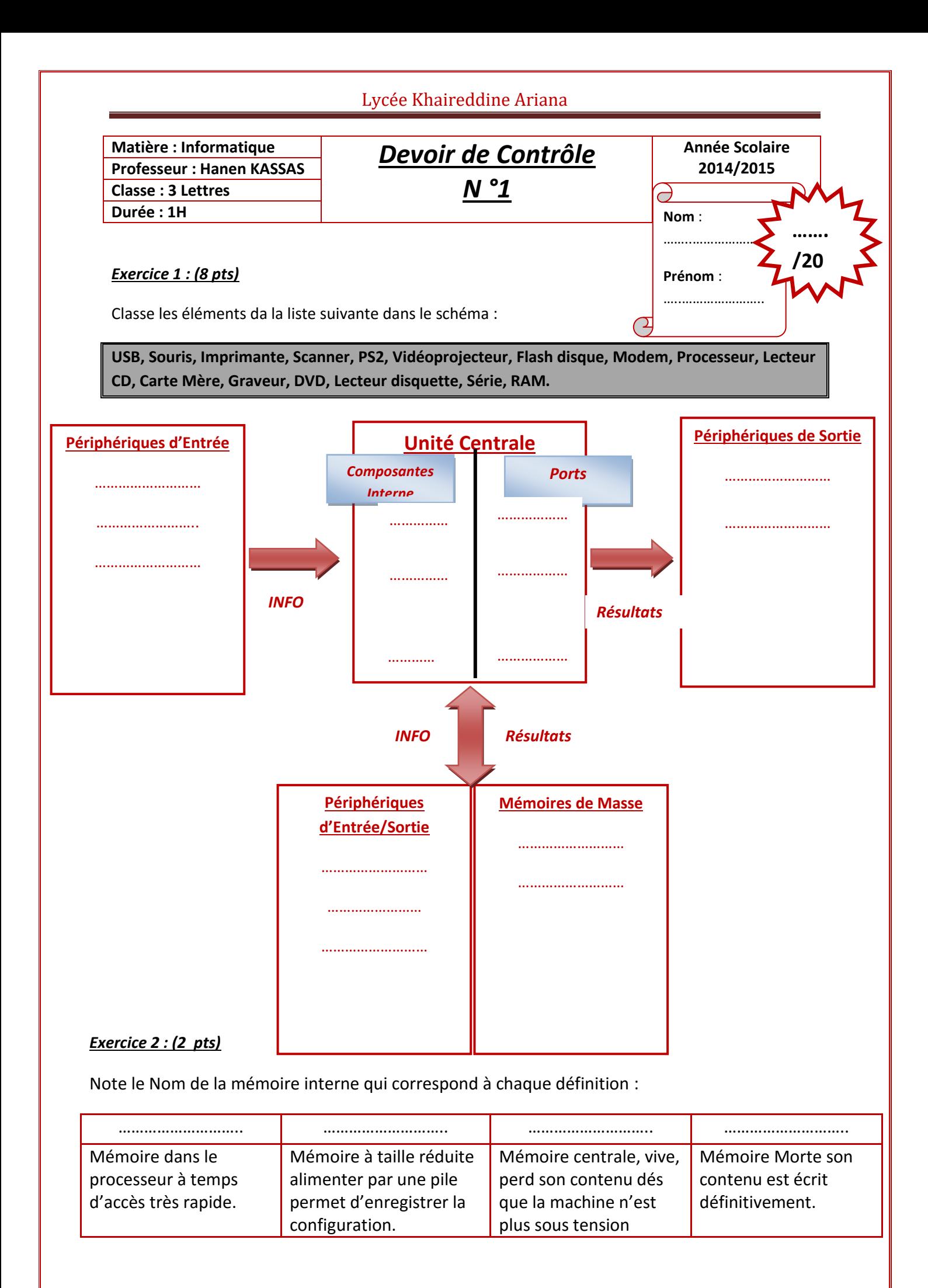

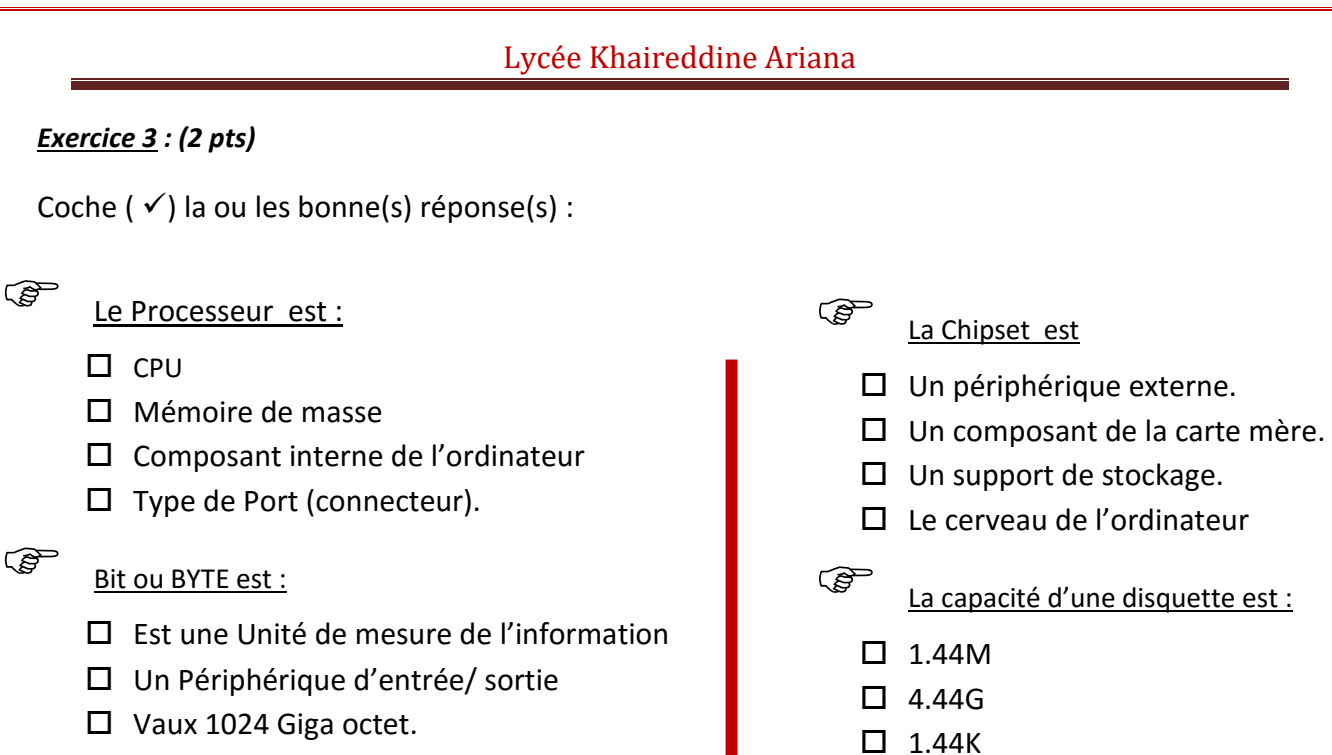

 $\square$  Un composant interne.

*Exercice 4 : (3 pts)*

**Cite 3 dangers aux quels les utilisateurs d'internet sont exposés et propose pour chacun un moyen efficace pour se protéger.** 

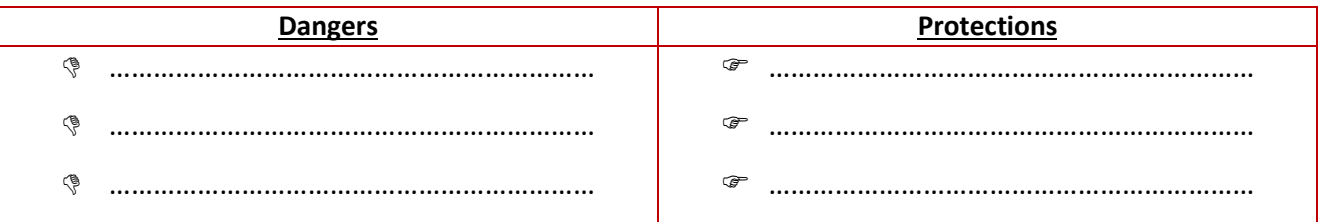

 $\Box$  1.77K

## *Exercice 5 : (5pts)*

## **Réponds par (***Vrai***) ou (***Faux)* **et corrige les informations fausses.**

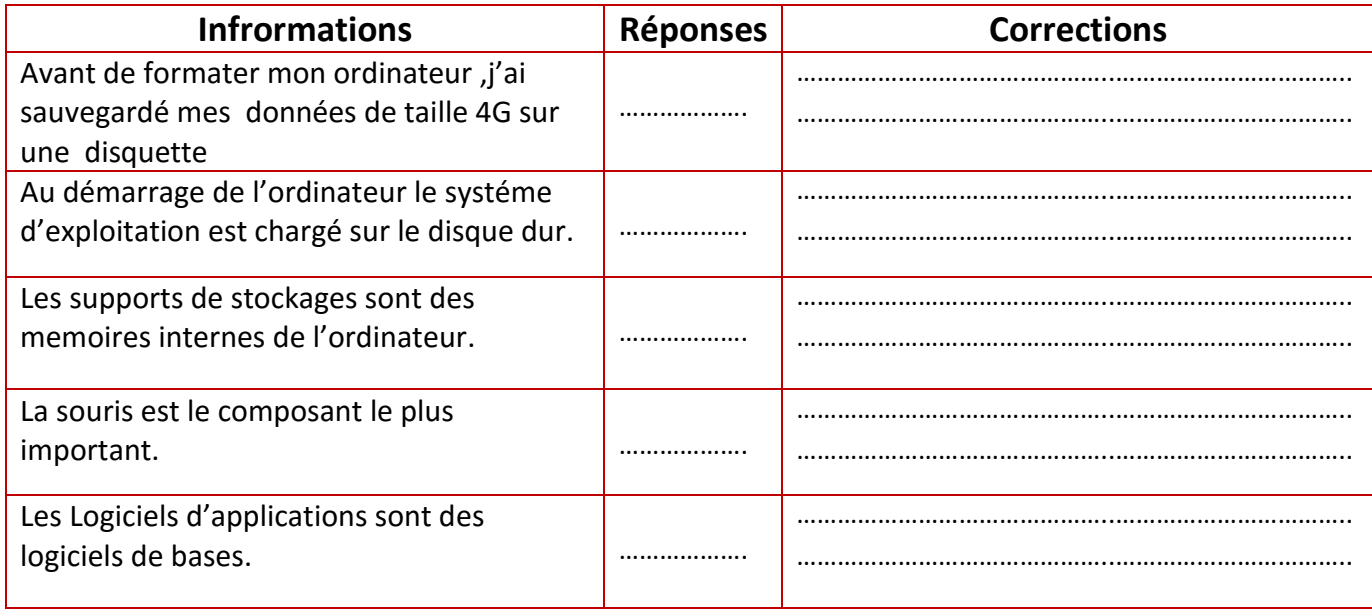